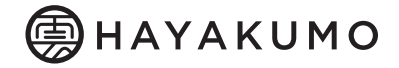

# izarai

取扱説明書

この度は izarai をお買い上げいただき、誠にありがとうございます。 本機を正しく快適にご使用頂くため、ご使用前に必ず本取扱説明書を必ずお読みください。

## ・各部の機能説明

*OATT (ATTENUATOR)* 入力信号のレベルに対し、表示された値ずつ減衰度を切り替えます。

- 2INPUT / INPUT SELECT 背面の INPUT A, B に入力される信号を切り替え、選択します。
- 30UTPUT / OUTPUT SELECT 背面の OUTPUT A, B,C を切り替え、選択します。 ※信号が入力されている音声経路の出力を短絡しないでください。 入力に接続する機器によっては機器が壊れる事があります。

### 4C-SELECT

C-SELECT を押す事で、OUTPUT SELECT によらず、OUTPUT C への信号出力が 常にONの状態となります。

例えば、OUTPUT C にサブウーファーを接続する事で、サブウーファーへの 信号出力を保ったままその他のスピーカーへの出力を切り替える事が可能です。

#### $(5)$ MUTF

出力信号をミュートします。

#### **6MONO**

出力信号をモノラルにします。

#### $(7)$ DIM. -10dB/-20dB

"ATT"によって減衰したレベルから、更に信号をアッテネートします。 その減衰値は、左側のボタンにより -10dB と -20dB の 2 種類の設定が可能です。

#### **®THRU OUT**

 $\overline{7}$ 154-0011

東京都世田谷区上馬 1-33-7 中澤ビル 2F

INPUT SELECT で選択された入力信号を、アッテネーターやその他の機能に 影響する事なくこの端子から出力します。VU メーターの接続などに有効です。

## ・仕様

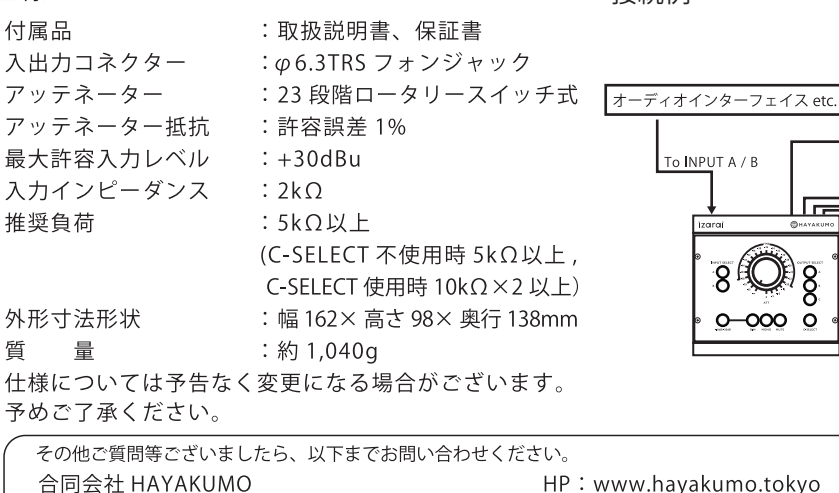

HP: www.hayakumo.tokyo 電話番号: 03-6453-4680 (平日 10:00 - 18:00 のみ) email: info@hayakumo.tokyo

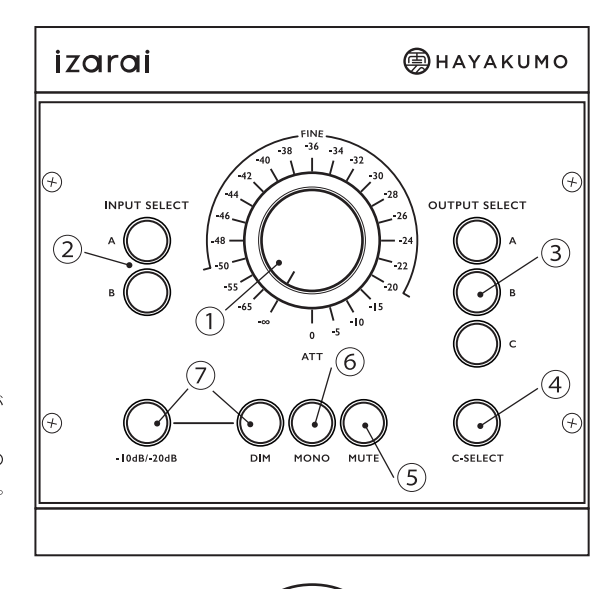

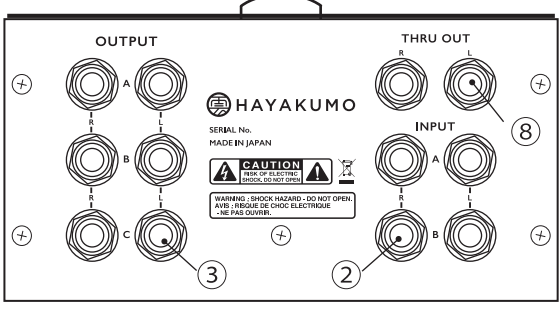

**VILMETER** 

·接続例

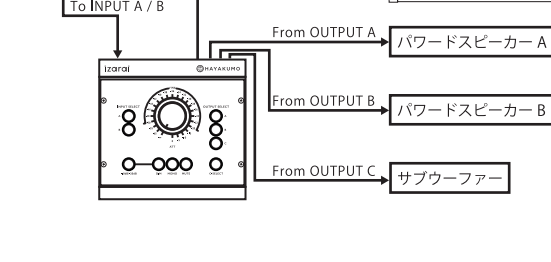

From THRU OUT